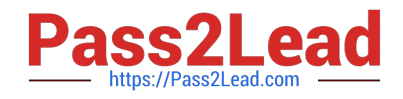

# **CWAP-403Q&As**

Certified Wireless Analysis Professional

## **Pass CWNP CWAP-403 Exam with 100% Guarantee**

Free Download Real Questions & Answers **PDF** and **VCE** file from:

**https://www.pass2lead.com/cwap-403.html**

100% Passing Guarantee 100% Money Back Assurance

Following Questions and Answers are all new published by CWNP Official Exam Center

**C** Instant Download After Purchase

**83 100% Money Back Guarantee** 

- 365 Days Free Update
- 800,000+ Satisfied Customers

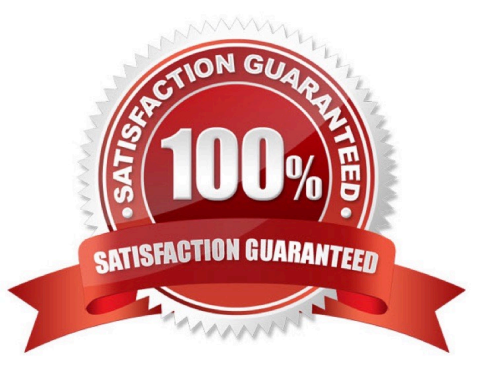

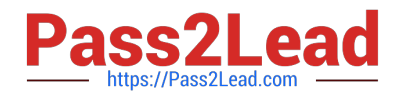

#### **QUESTION 1**

802.11k Neighbor Requests and Neighbor Reports are sent in what type of Management Frames?

A. RRM

- B. Action
- C. Beacon

D. Reassociation Request and Reassociation Response

Correct Answer: C

#### **QUESTION 2**

What is the formula used to calculate the Duration field value in an RTS frame?

A. RTS Duration field = CTS duration

B. RTS Duration field = Data or management to be sent frame duration

C. RTS Duration field = Data or management frame to be sent duration + CTS duration + one ACK duration + three SIFS

D. RTS Duration field = Data or management frame to be sent duration + CTS duration

```
Correct Answer: C
```
#### **QUESTION 3**

What is an AIFS?

- A. A form of aggregation performed at the PLCP sub-layer
- B. The shortest period of time a STA can sleep
- C. A medium access method introduced by 802.11n, but never implemented
- D. A variable Interframe Space introduced by802.11e to help prioritize medium access for different Access Categories

Correct Answer: D

#### **QUESTION 4**

You are troubleshooting a client that is experiencing slow WLAN performance. As part of the troubleshooting activity, you start a packet capture on your laptop close to the client device. While analyzing the packets, you suspect that you have not captured all packets transmitted by the client. By analyzing the trace file, how can you confirm if you have missing packets?

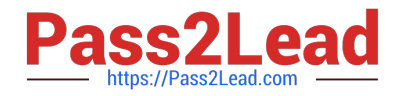

- A. Look for gaps in the sequence number in MAC header
- B. Protocol Analyzers show the number of missing packets in their statistics view
- C. Retransmission are an indication of missing packets
- D. The missing packets will be shown as CRC errored packets

Correct Answer: C

### **QUESTION 5**

In a Spectrum Analyzer the Swept Spectrogram plot displays what information?

- A. The RF time domain
- B. RF power present at a particular frequency over the course of time
- C. Wi-Fi Device information
- D. Duty cycle in the frequency domain
- Correct Answer: D

[CWAP-403 VCE Dumps](https://www.pass2lead.com/cwap-403.html) [CWAP-403 Study Guide](https://www.pass2lead.com/cwap-403.html) [CWAP-403 Exam Questions](https://www.pass2lead.com/cwap-403.html)